# **SCFIFO and DCFIFO Megafunctions**

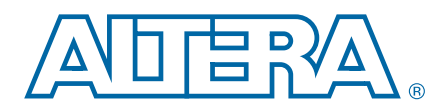

#### **UG-MFNALT\_FIFO-6.2 User Guide**

Altera provides FIFO functions through the parameterizable single-clock FIFO (SCFIFO) and dual-clock FIFO (DCFIFO) megafunctions. The FIFO functions are mostly applied in data buffering applications that comply with the first-in-first-out data flow in synchronous or asynchronous clock domains. The specific names of the megafunctions are as follows:

- SCFIFO: single-clock FIFO
- DCFIFO: dual-clock FIFO (supports same port widths for input and output data)
- DCFIFO\_MIXED\_WIDTHS: dual-clock FIFO (supports different port widths for input and output data)

 $\mathbb{I}$  In this user guide, the term "DCFIFO" refers to both the DCFIFO and DCFIFO\_MIXED\_WIDTHS megafunctions, unless specified.

This user guide contains the following sections:

- ["Configuration Methods" on page 2](#page-1-0)
- ["Specifications" on page 2](#page-1-1)
- ["Parameter Specifications" on page 10](#page-9-0)
- ["Functional Timing Requirements" on page 13](#page-12-0)
- ["Output Status Flags and Latency" on page 14](#page-13-0)
- ["Metastability Protection and Related Options" on page 16](#page-15-0)
- ["Synchronous Clear and Asynchronous Clear Effect" on page 18](#page-17-0)
- ["Different Input and Output Width" on page 19](#page-18-0)
- ["Constraint Settings" on page 21](#page-20-0)
- ["Coding Example for Manual Instantiation" on page 22](#page-21-0)
- ["Design Example" on page 23](#page-22-0)
- $\mathbb{I}$  Before you configure and build the FIFO megafunction, refer to "Specifications" on [page 2](#page-1-1) and ["Parameter Specifications" on page 10](#page-9-0). The description about input ports, output ports, and parameters is important especially if you decide to manually instantiate the megafunctions.

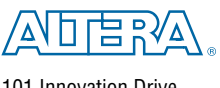

101 Innovation Drive San Jose, CA 95134 [www.altera.com](http://www.altera.com)

Copyright © 2010 Altera Corporation. All rights reserved. Altera, The Programmable Solutions Company, the stylized Altera logo, and specific device designations are trademarks and/or service marks of Altera Corporation in

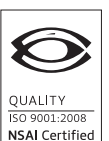

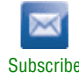

### <span id="page-1-0"></span>**Configuration Methods**

There are two methods to configure and build the FIFO megafunctions:

■ Using the FIFO MegaWizard interface launched from the MegaWizard<sup>™</sup> Plug-In Manager in the Quartus® II software.

Altera recommends using this method to build your FIFO megafunctions. It is an efficient way to configure and build the FIFO megafunctions. The FIFO MegaWizard interface provides options that you can easily use to configure the FIFO megafunctions.

- **For general information about the Quartus II MegaWizard Plug-In** Manager, refer to the *[Megafunction Overview User Guide](http://www.altera.com/literature/ug/ug_megafunction_overview.pdf)*.
- Manually instantiating the FIFO megafunctions.

Use this method only if you are an expert user. This method requires that you know the detailed specifications of the megafunctions. You must ensure that the input and output ports used, and the parameter values assigned are valid for the FIFO megafunction you instantiate for your target device.

For coding examples about how to manually instantiate the FIFO megafunctions, you can refer to ["Coding Example for Manual Instantiation" on page 22](#page-21-0).

## <span id="page-1-1"></span>**Specifications**

This section describes the prototypes, component declarations, ports, and parameters of the SCFIFO and DCFIFO megafinctions. These ports and parameters are available to customize the SCFIFO and DCFIFO megafunctions according to your application.

### **Verilog HDL Prototype**

You can locate the following Verilog HDL prototypes in the Verilog Design File (**.v**) **altera\_mf.v** in the <*Quartus II installation directory*>**\eda\synthesis** directory.

#### **SCFIFO**

```
module scfifo
#( parameter add_ram_output_register = "OFF",
   parameter allow_rwcycle_when_full = "OFF",
   parameter almost_empty_value = 0,
   parameter almost_full_value = 0,
   parameter intended_device_family = "unused",
   parameter lpm_numwords = 1,
   parameter lpm_showahead = "OFF",
   parameter lpm_width = 1,
   parameter lpm_widthu = 1,
   parameter overflow_checking = "ON",
   parameter underflow_checking = "ON",
   parameter use_eab = "ON",
   parameter lpm_type = "scfifo",
   parameter lpm_hint = "unused")
( input wire aclr,
   output wire almost_empty,
   output wire almost_full,
```

```
input wire clock,
   input wire [lpm_width-1:0] data,
   output wire empty,
   output wire full,
   output wire [lpm_width-1:0] q,
   input wire rdreq,
   input wire sclr,
   output wire [lpm_widthu-1:0] usedw,
   input wire wrreq)/* synthesis syn_black_box=1 */;
endmodule
```
#### **DCFIFO**

```
module dcfifo_mixed_widths
#( parameter add_ram_output_register = "OFF",
   parameter add_usedw_msb_bit = "OFF",
   parameter clocks_are_synchronized = "FALSE",
   parameter delay_rdusedw = 1,
   parameter delay_wrusedw = 1,
   parameter intended_device_family = "unused",
   parameter lpm_numwords = 1,
   parameter lpm_showahead = "OFF",
   parameter lpm_width = 1,
   parameter lpm_width_r = 0,
   parameter lpm_widthu = 1,
   parameter lpm_widthu_r = 1,
   parameter overflow_checking = "ON",
   parameter rdsync_delaypipe = 0,
   parameter underflow_checking = "ON",
   parameter use_eab = "ON",
   parameter write_aclr_synch = "OFF",
   parameter wrsync_delaypipe = 0,
   parameter lpm_type = "dcfifo_mixed_widths",
   parameter lpm_hint = "unused")
( input wire aclr,
   input wire [lpm_width-1:0] data,
   output wire [lpm_width_r-1:0] q,
   input wire rdclk,
   output wire rdempty,
   output wire rdfull,
   input wire rdreq,
   output wire [lpm_widthu_r-1:0] rdusedw,
   input wire wrclk,
   output wire wrempty,
   output wire wrfull,
   input wire wrreq,
   output wire [lpm_widthu-1:0] wrusedw)/* synthesis syn_black_box=1 */;
```
endmodule //dcfifo\_mixed\_widths

### **VHDL Component Declaration**

You can locate the following VHDL component declarations in the VHDL Design File (**.vhd**) **altera\_mf.vhd** in the <*Quartus II installation directory*>**\libraries\vhdl\altera\_mf** directory.

#### **SCFIFO**

```
component scfifo
    generic (
        add_ram_output_register: string := "OFF";
        allow_rwcycle_when_full: string := "OFF";
        almost_empty_value: natural := 0;
        \label{eq:1} \begin{minipage}[c]{0.9\linewidth} \texttt{almost} \texttt{\_full_value:} & \texttt{natural} := 0 \texttt{;} \end{minipage}intended_device_family: string := "unused";
        lpm_numwords: natural;
        lpm_showahead: string := "OFF";
        lpm_width: natural;
        lpm_widthu: natural := 1;
        overflow_checking: string := "ON";
        underflow_checking: string := "ON";
        use_eab: string := "ON";
        lpm_hint: string := "UNUSED";
        lpm_type: string := "scfifo"
    );
    port(
        aclr: in std\_logic := '0';almost_empty: out std_logic;
        almost_full: out std_logic;
        clock: in std_logic;
        data: in std_logic_vector(lpm_width-1 downto 0);
        empty: out std_logic;
        full: out std_logic;
        q : out std_logic_vector(lpm_width-1 downto 0);
        rdreq: in std_logic;
        sclr: in std_logic := '0';
        usedw: out std_logic_vector(lpm_widthu-1 downto 0);
        wrreq: in std_logic
    );
end component;
```
#### **DCFIFO**

```
component dcfifo_mixed_widths
   generic (
       add_ram_output_register: string := "OFF";
       add_usedw_msb_bit: string := "OFF";
       clocks_are_synchronized: string := "FALSE";
       delay_rdusedw: natural := 1;
       delay_wrusedw: natural := 1;
       intended_device_family: string := "unused";
       lpm_numwords: natural;
       lpm_showahead: string := "OFF";
       lpm_width: natural;
       lpm_width_r: natural := 0;
       lpm_widthu: natural := 1;
       lpm widthu r: natural := 1;
```

```
overflow_checking: string := "ON";
       rdsync_delaypipe: natural := 0;
       underflow_checking:string := "ON";
       use_eab: string := "ON";
       write_aclr_synch: string := "OFF";
       wrsync_delaypipe: natural := 0;
       lpm_hint: string := "UNUSED";
       lpm_type: string := "dcfifo_mixed_widths"
   );
   port(
       aclr: in std_logic := '0';
       data: in std_logic_vector(lpm_width-1 downto 0);
       q : out std_logic_vector(lpm_width_r-1 downto 0);
       rdclk: in std_logic;
       rdempty: out std_logic;
       rdfull: out std_logic;
       rdreq: in std_logic;
       rdusedw: out std_logic_vector(lpm_widthu_r-1 downto 0);
       wrclk: in std_logic;
       wrempty: out std_logic;
       wrfull: out std_logic;
       wrreq: in std_logic;
       wrusedw: out std_logic_vector(lpm_widthu-1 downto 0)
   );
end component;
```
### **VHDL LIBRARY-USE Declaration**

The VHDL LIBRARY-USE declaration is not required if you use the VHDL component declaration.

```
LIBRARY altera_mf;
USE altera_mf.altera_mf_components.all;
```
### **Ports Specifications**

This section provides diagrams of the SCFIFO and DCFIFO blocks to help in visualizing their input and output ports. This section also describes each port in detail to help in understanding their usages, functionality, or any restrictions. For better illustrations, some descriptions might refer you to a specific section in this user guide.

[Figure 1](#page-5-0) shows the input and output ports of the SCFIFO and DCFIFO megafunctions.

<span id="page-5-0"></span>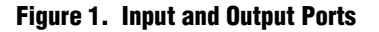

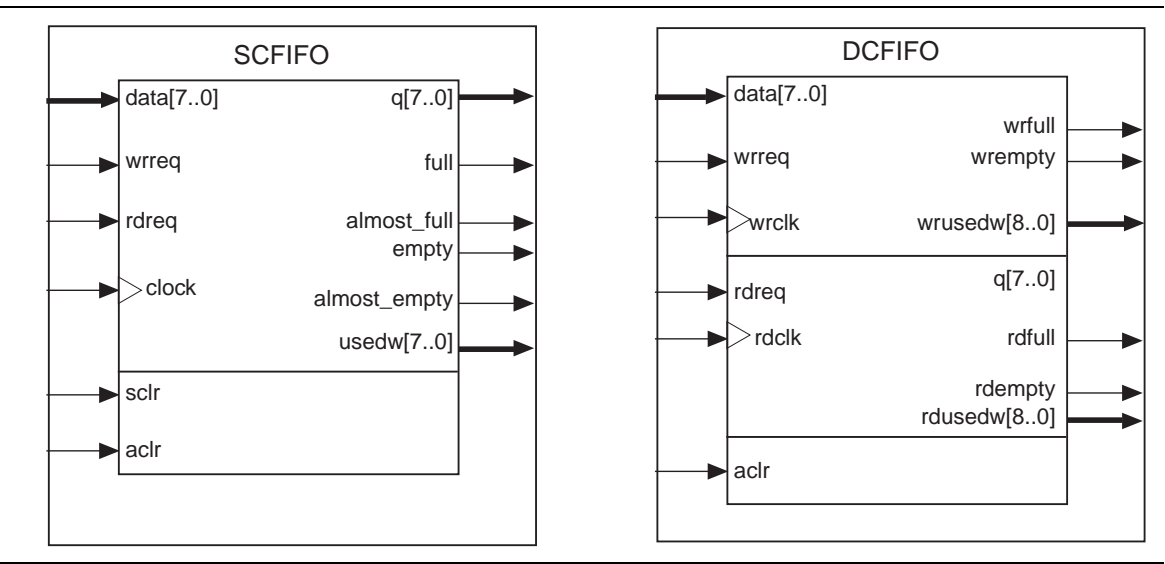

For the SCFIFO block, the read and write signals are synchronized to the same clock; for the DCFIFO block, the read and write signals are synchronized to the rdclk and wrclk clocks respectively. The prefixes wr and rd represent the signals that are synchronized by the wrclk and rdclk clocks respectively.

[Table 1](#page-6-0) describes the ports of the megafunctions.

**1 The term "series" refers to all the device families of a particular device. For example,** "Stratix series" refers to the Stratix®, Stratix GX, Stratix II, Stratix II GX, Stratix III, and new devices, unless specified otherwise.

<span id="page-6-0"></span>**Table 1. Input and Output Ports Description (Part 1 of 3)**

| <b>Port</b> | <b>Type</b> | <b>Required</b> | <b>Description</b>                                                                                                    |
|-------------|-------------|-----------------|----------------------------------------------------------------------------------------------------|
| clock $(1)$ | Input       | Yes             | Positive-edge-triggered clock.                                                                                                    |
|             |             |                 | Positive-edge-triggered clock.                                                                                                    |
|             |             |                 | Use to synchronize the following ports:                                                                                                    |
| wrclk $(2)$ |             |                 | data<br>a a s                                                                                                    |
|             | Input       | Yes             | wrreq                                                                                                    |
|             |             |                 | wrfull<br>П                                                                                                    |
|             |             |                 | wrempty<br>ш                                                                                                    |
|             |             |                 | wrusedw<br>п                                                                                                    |
|             |             | Yes             | Positive-edge-triggered clock.                                                                                                    |
|             |             |                 | Use to synchronize the following ports:                                                                                                    |
|             |             |                 | q<br>M.                                                                                                    |
| rdclk $(2)$ | Input       |                 | rdreg                                                                                                    |
|             |             |                 | rdfull<br>П                                                                                                    |
|             |             |                 | rdempty<br>п                                                                                                    |
|             |             |                 | rdusedw<br>П                                                                                                    |
| data $(3)$  | Input       | <b>Yes</b>      | Holds the data to be written in the FIFO megafunction when the wrreq<br>signal is asserted. If you manually instantiate the FIFO megafunction,<br>ensure the port width is equal to the 1pm_width parameter. |

### **Table 1. Input and Output Ports Description (Part 2 of 3)**

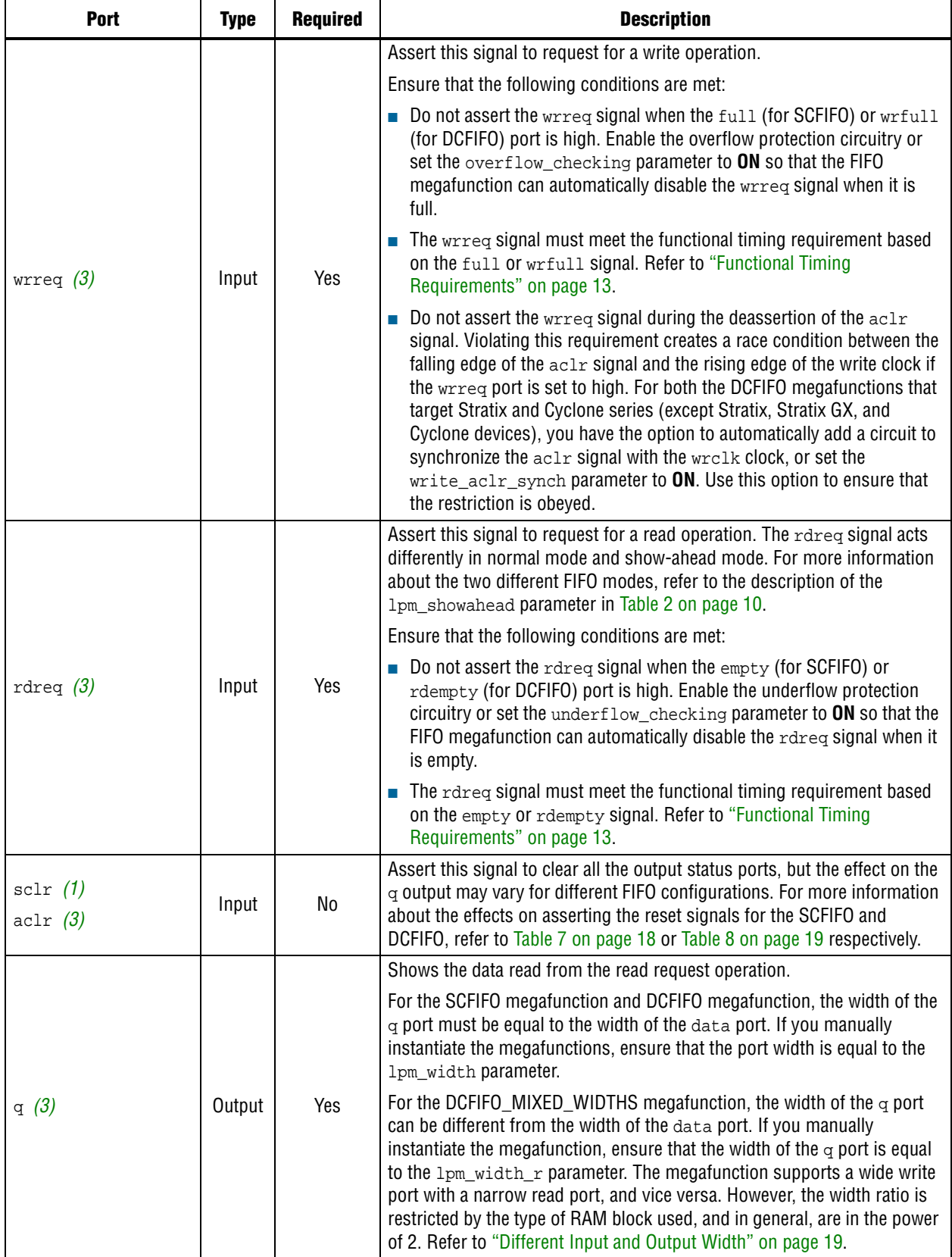

wrfull *[\(2\)](#page-8-1)* rdfull *[\(2\)](#page-8-1)*

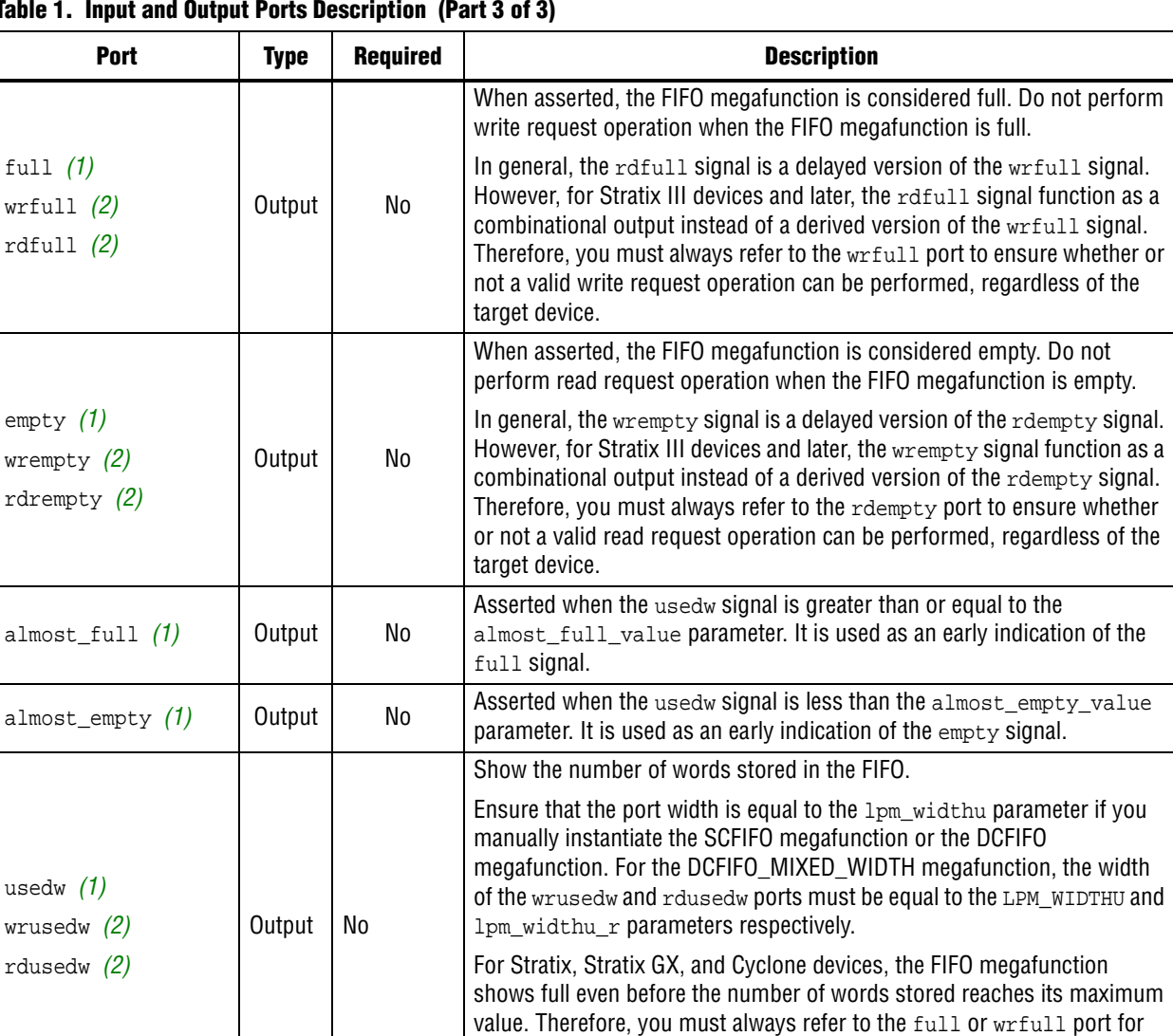

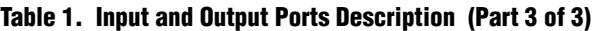

**Notes to [Table 1:](#page-6-0)**

usedw *[\(1\)](#page-8-0)*

<span id="page-8-0"></span>(1) Only applicable for the SCFIFO megafunction.

<span id="page-8-1"></span>(2) Applicable for both of the DCFIFO megafunctions.

<span id="page-8-2"></span>(3) Applicable for the SCFIFO, DCFIFO, and DCFIFO\_MIXED\_WIDTH megafunctions.

The output latency information of the FIFO megafunctions is important, especially for the q output port, because there is no output flag to indicate when the output is valid to be sampled. For more information about the output latency (including other status flags), refer to [Table 3 on page 14](#page-13-1) or [Table 4 on page 16](#page-15-1).

read request operation regardless of the target device.

valid write request operation, and the empty or rdempty port for valid

## <span id="page-9-0"></span>**Parameter Specifications**

This section describes the parameters that you can use to configure the megafunctions.

<span id="page-9-1"></span>**Table 2. Parameter Specifications (Part 1 of 4)**

| <b>Parameter</b>       | <b>Type</b> | <b>Required</b> | <b>Description</b>                                                                                                    |  |  |  |  |  |
|------------------------|-------------|-----------------|----------------------------------------------------------------------------------------------------|--|--|--|--|--|
| lpm_width              | Integer     | Yes             | Specifies the width of the data and $q$ ports for the SCFIFO<br>megafunction and DCFIFO megafunction. For the<br>DCFIFO_MIXED_WIDTHS megafunction, this parameter<br>specifies only the width of the data port.                                                                                                    |  |  |  |  |  |
| lpm_width_r (1)        | Integer     | Yes             | Specifies the width of the $\alpha$ port for the<br>DCFIFO_MIXED_WIDTHS megafunction.                                                                                                    |  |  |  |  |  |
| lpm_widthu             | Integer     | Yes             | Specifies the width of the usedw port for the SCFIFO<br>megafunction, or the width of the rdusedw and wrusedw<br>ports for the DCFIFO megafunction. For the<br>DCFIFO_MIXED_WIDTHS megafunction, it only represents<br>the width of the wrusedw port.                                                                                                    |  |  |  |  |  |
| lpm_widthu_r (1)       | Integer     | Yes             | Specifies the width of the rdusedw port for the<br>DCFIFO_MIXED_WIDTHS megafunction.                                                                                                    |  |  |  |  |  |
|                        |             |                 | Specifies the depths of the FIFO you require. The value must<br>be at least 4.                                                                                                    |  |  |  |  |  |
| lpm numwords           | Integer     | Yes             | The value assigned must comply with this equation,<br>$2^{\text{LPM\_WIDTHU-1}} < \text{LPM NUMWORDS } \leq 2^{\text{LPM\_WIDTHU}}$ .                                                                                                    |  |  |  |  |  |
|                        |             |                 | For example, if the $1pm\_width$ parameter is 3, the valid<br>value for the $1pm_{\text{mm}}$ numwords parameter is 5, 6, 7, or 8.                                                                                                    |  |  |  |  |  |
|                        |             | Yes             | Specifies whether the FIFO is in normal mode (OFF) or<br>show-ahead mode (ON).                                                                                                    |  |  |  |  |  |
|                        |             |                 | For normal mode, the FIFO megafunction treats the rdreq<br>port as a normal read request that only performs read<br>operation when the port is asserted.                                                                                                    |  |  |  |  |  |
| lpm_showahead          | String      |                 | For show-ahead mode, the FIFO megafunction treats the<br>rdreg port as a read-acknowledge that automatically<br>outputs the first word of valid data in the FIFO megafunction<br>(when the empty or rdempty port is low) without asserting<br>the rdreq signal. Asserting the rdreq signal causes the<br>FIFO megafunction to output the next data word, if available. |  |  |  |  |  |
|                        |             |                 | If you set the parameter to ON, you may reduce<br>performance.                                                                                                    |  |  |  |  |  |
| lpm_type               | String      | No              | Identifies the library of parameterized modules (LPM) entity<br>name. The values are SCFIFO and DCFIFO.                                                                                                    |  |  |  |  |  |
| $maximize$ speed $(2)$ | Integer     | No              | Specifies whether or not to optimize for area or speed. The<br>values are 0 through 10. The values 0, 1, 2, 3, 4, and 5<br>result in area optimization, while the values 6, 7, 8, 9, and<br>10 result in speed optimization.                                                                                                    |  |  |  |  |  |
|                        |             |                 | This parameter is applicable for Cyclone II and Stratix II<br>devices only.                                                                                                    |  |  |  |  |  |

**Table 2. Parameter Specifications (Part 2 of 4)**

| <b>Parameter</b>                                   | <b>Type</b> | <b>Required</b> | <b>Description</b>                                                                                                    |  |  |  |  |
|----------------------------------------------------|-------------|-----------------|----------------------------------------------------------------------------------------------------|--|--|--|--|
| overflow_checking                                  | String      | No              | Specifies whether or not to enable the protection circuitry<br>for overflow checking that disables the wrreq port when the<br>FIFO megafunction is full. The values are ON or OFF. If<br>omitted, the default is ON.                                                                                                    |  |  |  |  |
| underflow_checking                                 | String      | No              | Specifies whether or not to enable the protection circuitry<br>for underflow checking that disables the rdreq port when<br>the FIFO megafunction is empty. The values are ON or OFF.<br>If omitted, the default is ON.                                                                                                    |  |  |  |  |
|                                                    |             |                 | Specify the number of register stages that you want to<br>internally add to the rdusedw or wrusedw port using the<br>respective parameter.                                                                                                    |  |  |  |  |
| $delay_rdu$ sedw $(2)$<br>$delay_wrusedw(2)$       | String      | No              | The default value of $1$ adds a single register stage to the<br>output to improve its performance. Increasing the value of<br>the parameter does not increase the maximum system<br>speed. It only adds additional latency to the respective<br>output port.                                                                                                    |  |  |  |  |
| add_usedw_msb_bit(2)                               | String      | No              | Increases the width of the rdusedw and wrusedw ports by<br>one bit. By increasing the width, it prevents the FIFO<br>megafunction from rolling over to zero when it is full. The<br>values are ON or OFF. If omitted, the default value is OFF.                                                                                                    |  |  |  |  |
|                                                    |             |                 | This parameter is only applicable for Stratix and Cyclone<br>series (except for Stratix, Stratix GX, and Cyclone devices).                                                                                                    |  |  |  |  |
|                                                    | Integer     | No              | Specify the number of synchronization stages in the cross<br>clock domain. The value of the rdsync_delaypipe<br>parameter relates the synchronization stages from the write<br>control logic to the read control logic; the<br>wrsync_delaypipe parameter relates the synchronization<br>stages from the read control logic to the write control logic.<br>Use these parameters to set the number of synchronization<br>stages if the clocks are not synchronized, and set the<br>clocks_are_synchronized parameter to FALSE. |  |  |  |  |
| rdsync_delaypipe<br>(2)<br>wrsync_delaypipe<br>(2) |             |                 | The actual synchronization stage implemented relates<br>variously to the parameter value assigned, depends on the<br>target device.                                                                                                    |  |  |  |  |
|                                                    |             |                 | For Cyclone II and Stratix II devices and later, the values of<br>these parameters are internally reduced by two. Thus, the<br>default value of 3 for these parameters corresponds to a<br>single synchronization stage; a value of 4 results in two<br>synchronization stages, and so on. For these devices,<br>choose at least 4 (two synchronization stages) for<br>metastability protection. Refer to "Metastability Protection<br>and Related Options" on page 16.                                                       |  |  |  |  |
|                                                    |             | No              | Specifies whether or not the FIFO megafunction is<br>constructed using the RAM blocks. The values are ON or<br>OFF.                                                                                                    |  |  |  |  |
| use eab                                            | String      |                 | Setting this parameter value to OFF yields the FIFO<br>megafunction implemented in logic elements regardless of<br>the type of the TriMatrix memory block type assigned to the<br>ram_block_type parameter.                                                                                                    |  |  |  |  |

### **Table 2. Parameter Specifications (Part 3 of 4)**

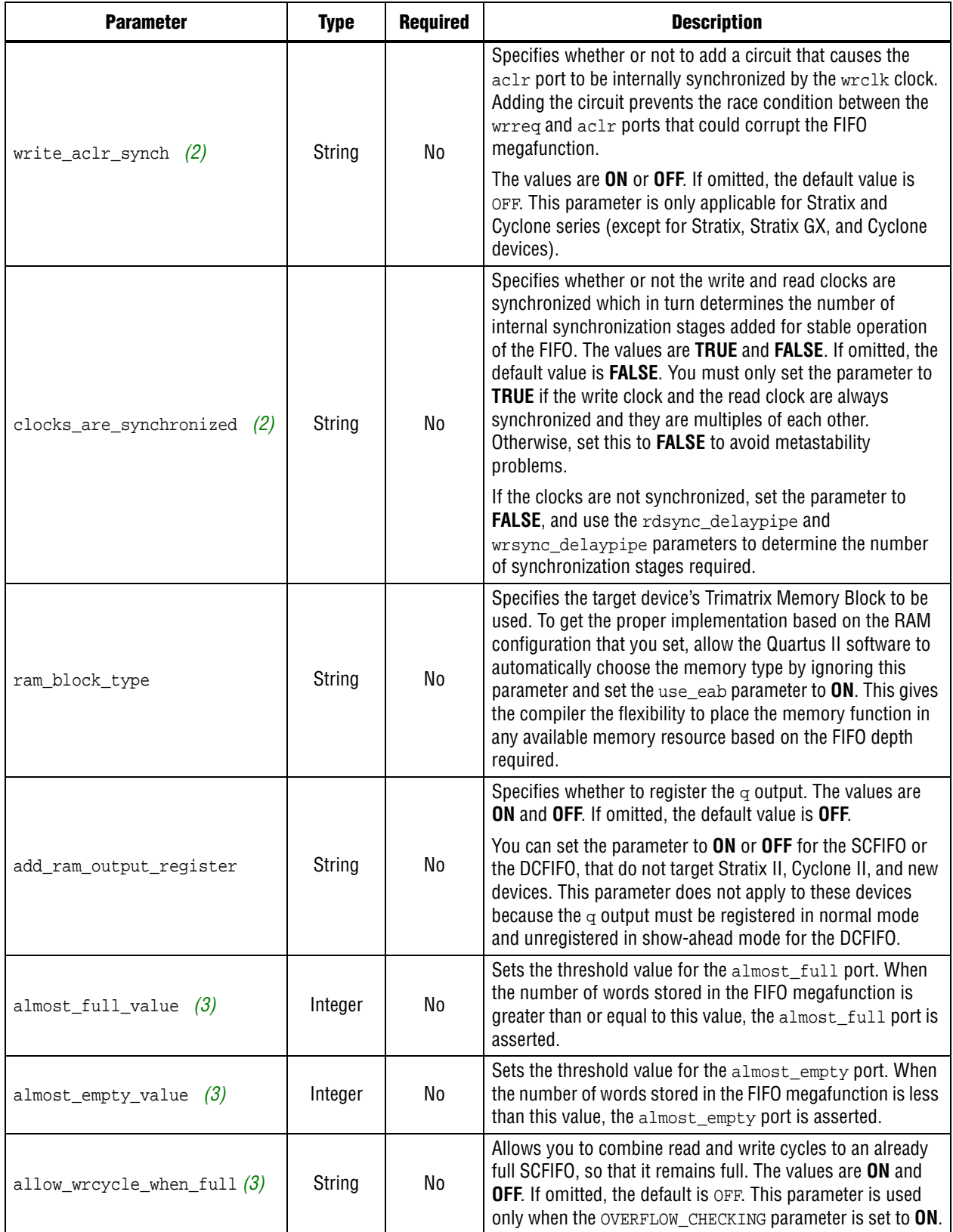

**Table 2. Parameter Specifications (Part 4 of 4)**

| <b>Parameter</b>       | Type   | <b>Required</b> | <b>Description</b>                                                                                                    |
|------------------------|--------|-----------------|----------------------------------------------------------------------------------------------------|
| intended_device_family | String | No              | Specifies the intended device that matches the device set in<br>your Quartus II project. This parameter is only used for<br>functional simulation. |

**Notes to [Table 2:](#page-9-1)**

<span id="page-12-1"></span>(1) Only applicable for the DCFIFO\_MIXED\_WIDTHS megafunction.

<span id="page-12-2"></span>(2) Only applicable for the DCFIFO.

<span id="page-12-3"></span>(3) Only applicable for the SCFIFO megafunction.

## <span id="page-12-0"></span>**Functional Timing Requirements**

The wrreq signal is ignored (when FIFO is full) if you enable the overflow protection circuitry in the FIFO MegaWizard interface, or set the OVERFLOW\_CHECKING parameter to ON. The rdreq signal is ignored (when FIFO is empty) if you enable the underflow protection circuitry in the FIFO MegaWizard interface, or set the UNDERFLOW\_CHECKING parameter to ON.

If the protection circuitry is not enabled, you must meet the following functional timing requirements:

- **DCFIFO** 
	- Deassert the wrreq signal in the same clock cycle when the wrfull signal is deasserted.
	- Deassert the rdreq signal in the same clock cycle when the rdempty signal is asserted.

 $\mathbb{I}$  You must observe these requirements regardless of expected behavior based on wrclk and rdclk frequencies.

- SCFIFO
	- Deassert the wrreq signal in the same clock cycle when the full signal is asserted.
	- Deassert the rdreq signal in the same clock cycle when the empty signal is asserted.

[Figure 2](#page-12-4) shows the behavior for the wrreq and the wrfull signals.

#### <span id="page-12-4"></span>**Figure 2. Functional Timing for the wrreq Signal and the wrfull Signal**

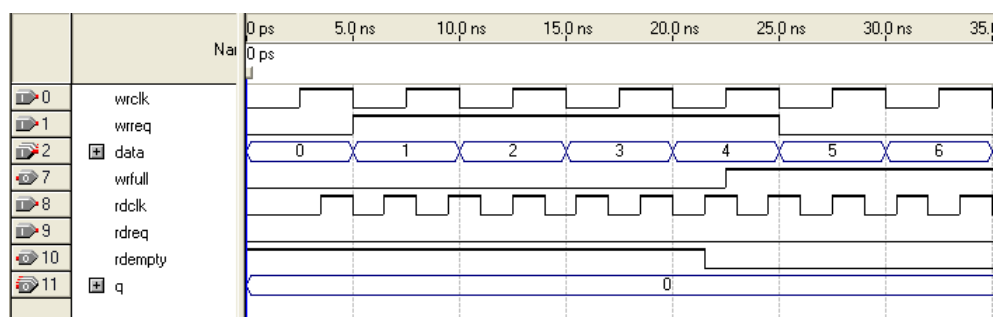

[Figure 3](#page-13-2) shows the behavior for the rdreq the rdempty signals.

 $50.0 \text{ ns}$ 65.  $30.0<sub>ns</sub>$ 35.0 ns  $40.0 \text{ ns}$ 45.0 ns 55.0 ns 60.0 ns Nai  $\mathbb{D}^0$ wrelk  $\mathbb{D}$ 1 wrrea  $\bar{D}^2$ 国 data Ā  $\oplus$  7 wrfull  $\mathbb{D}$ <sup>8</sup> rdclk  $\mathbb{D}$ <sup>9</sup> rdrea  $\otimes$  10 rdempty ●11 国可  $\overline{0}$ 4

<span id="page-13-2"></span>**Figure 3. Functional Timing for the rdreq Signal and the rdempty Signal**

The required functional timing for the DCFIFO as described previously is also applied to the SCFIFO. The difference between the two modes is that for the SCFIFO, the wrreq signal must meet the functional timing requirement based on the full signal and the rdreq signal must meet the functional timing requirement based on the empty signal.

## <span id="page-13-0"></span>**Output Status Flags and Latency**

The main concern in most FIFO design is the output latency of the read and write status signals. [Table 3](#page-13-1) shows the output latency of the write signal (wrreq) and read signal (rdreq) for the SCFIFO according to the different output modes and optimization options.

<span id="page-13-1"></span>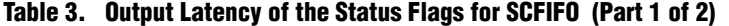

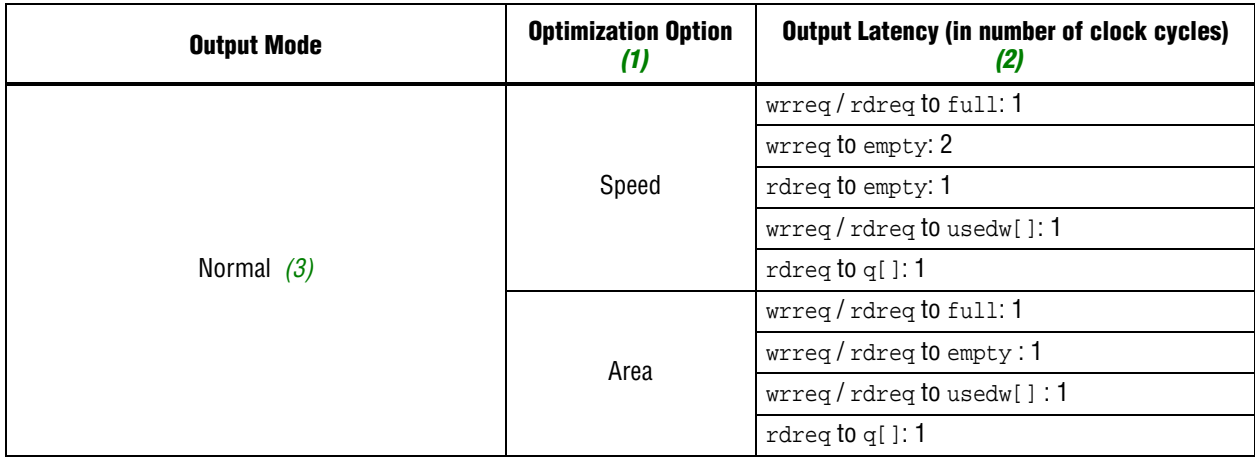

### **Table 3. Output Latency of the Status Flags for SCFIFO (Part 2 of 2)**

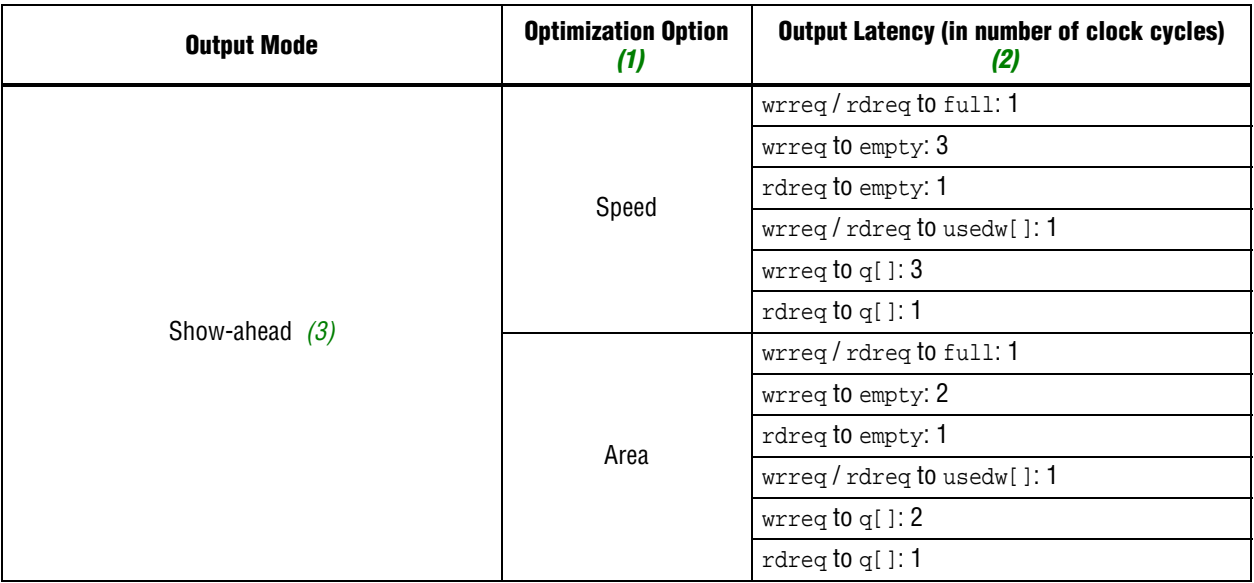

#### **Notes to [Table 3:](#page-13-1)**

<span id="page-14-0"></span>(1) Speed optimization is equivalent to setting the ADD\_RAM\_OUTPUT\_REGISTER parameter to ON. Setting the parameter to OFF is equivalent to area optimization.

<span id="page-14-1"></span>(2) The information of the output latency is applicable for Stratix and Cyclone series only. It may not be applicable for legacy devices such as the APEX® and FLEX® series.

<span id="page-14-2"></span>(3) For the Quartus II software versions earlier than 9.0, the normal output mode is called legacy output mode. Normal output mode is equivalent to setting the LPM\_SHOWAHEAD parameter to OFF. For Show-ahead mode, the parameter is set to ON.

[Table 4](#page-15-1) shows the output latency of the write signal (wrreq) and read signal (rdreq) for the DCFIFO.

| <b>Output Latency (in number of clock cycles)</b>           |
|-------------------------------------------------------------|
| wrreq to wrfull: 1 wrclk                                    |
| wrreq to rdfull: 2 wrclk Cycles + following $n$ rdclk $(2)$ |
| wrreq to wrempty: 1 wrclk                                   |
| wrreq to rdempty: $2$ wrclk + following $n$ rdclk $(2)$     |
| $w$ rreq to wrusedw[]: $2$ wrclk                            |
| wrreq to rdusedw[]: $2$ wrclk + following $n + 1$ rdclk (2) |
| wrreq to q[]: 1 wrclk + following 1 rdclk $(3)$             |
| rdreg to rdempty: 1 rdclk                                   |
| rdreq to wrempty: 1 rdclk + following $n$ wrclk $(2)$       |
| rdreq to rfull: 1 rdclk                                     |
| rdreq to wrfull: $1$ rdclk + following $n$ wrclk $(2)$      |
| rdreq to rdusedw[]: 2 rdclk                                 |
| rdreq to wrusedw[]: 1 rdclk + following $n + 1$ wrclk $(2)$ |
| rdreg to $q$ : 1 rdclk                                      |

<span id="page-15-1"></span>**Table 4. Output Latency of the Status Flag for the DCFIFO** *[\(Note 1\)](#page-15-3)*

**Notes to [Table 4:](#page-15-1)**

- <span id="page-15-3"></span>(1) The output latency information is only applicable for Arria® GX, Stratix, and Cyclone series (except for Stratix, Stratix GX, Hardcopy® Stratix, and Cyclone devices). It might not be applicable for legacy devices, such as APEX and FLEX series of devices.
- <span id="page-15-4"></span>(2) The number of *n* cycles for rdclk and wrclk is equivalent to the number of synchronization stages used and are related to the WRSYNC\_DELAYPIPE and RDSYNC\_DELAYPIPE parameters. For more information about how the actual synchronization stage (*n*) is related to the parameters set for different target device, refer to [Table 6 on](#page-16-0)  [page 17](#page-16-0).
- <span id="page-15-5"></span>(3) This is applied only to Show-ahead output modes. Show-ahead output mode is equivalent to setting the LPM\_SHOWAHEAD parameter to ON.

## <span id="page-15-0"></span>**Metastability Protection and Related Options**

The FIFO MegaWizard interface provides the total latency, clock synchronization, metastability protection, area, and  $f_{MAX}$  options as a group setting for the DCFIFO.

[Table 5](#page-15-2) shows the available group setting.

<span id="page-15-2"></span>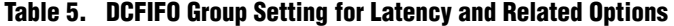

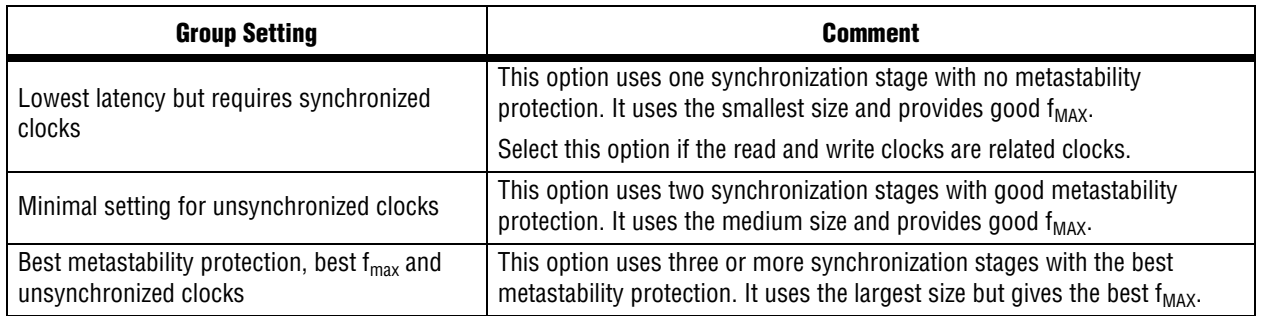

The group setting for latency and related options is available through the FIFO MegaWizard interface. The setting mainly determines the number of synchronization stages used, depending on the group setting you select. You can also set the number of synchronization stages you desire through the WRSYNC\_DELAYPIPE and RDSYNC\_DELAYPIPE parameters, but you need to understand how the actual number of synchronization stages relates to the parameter values set in different target devices.

The **number of synchronization stages** set is related to the value of the WRSYNC\_DELAYPIPE and RDSYNC\_DELAYPIPE pipeline parameters. For some cases, these pipeline parameters are internally scaled down by two to reflect the actual synchronization stage.

[Table 6](#page-16-0) shows the relationship between the actual synchronization stage and the pipeline parameters.

#### <span id="page-16-0"></span>**Table 6. Relationship between the Actual Synchronization Stage and the Pipeline Parameters for Different Target Devices**

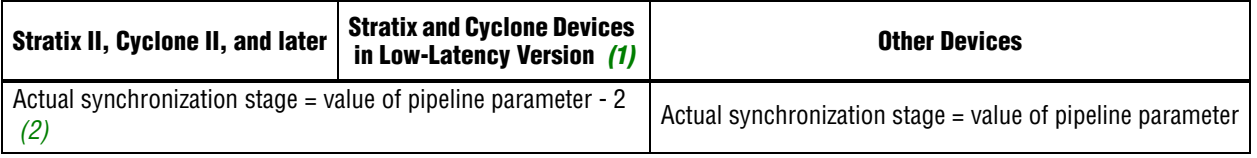

#### **Notes to [Table 6:](#page-16-0)**

- <span id="page-16-2"></span>(1) You can obtain the low-latency of the DCFIFO (for Stratix, Stratix GX, and Cyclone devices) when the clocks are not set to synchronized in Showahead mode with unregistered output in the FIFO MegaWizard interface. The corresponding parameter settings for the low-latency version are ADD\_RAM\_OUTPUT\_REGISTER=OFF, LPM\_SHOWAHEAD=ON, and CLOCKS\_ARE\_SYNCHRONIZED=FALSE. These parameter settings are only applicable to Stratix, Stratix GX, and Cyclone devices.
- <span id="page-16-1"></span>(2) The values assigned to WRSYNC\_DELAYPIPE and RDSYNC\_DELAYPIPE parameters are internally reduced by 2 to represent the actual synchronization stage implemented. Thus, the default value 3 for these parameters corresponds to a single synchronization pipe stage; a value of 4 results in 2 synchronization stages, and so on. For these devices, choose 4 (2 synchronization stages) for metastability protection.

Altera's TimeQuest timing analyzer includes the capability to estimate the robustness of asynchronous transfers in your design, and to generate a report that details the mean time between failures (MTBF) for all detected synchronization register chains. This report includes the MTBF analysis on the synchronization pipeline you applied between the asynchronous clock domains in your DCFIFO. You can then decide the number of synchronization stages to use in order to meet the range of the MTBF specification you require.

For more information about enabling metastability analysis and reporting metastability in the TimeQuest timing analyzer, refer to *[Area and Timing Optimization](http://www.altera.com/literature/hb/qts/qts_qii52005.pdf?GSA_pos=1&WT.oss_r=1&WT.oss=Area%20and%20Timing%20Optimization)* chapter in volume 2, and *[Quartus II TimeQuest Timing Analyzer](http://www.altera.com/literature/hb/qts/qts_qii53018.pdf?GSA_pos=1&WT.oss_r=1&WT.oss=Quartus%20II%20TimeQuest%20Timing%20Analyzer)* chapter in volume 3 of the *Quartus II Handbook.*

## <span id="page-17-0"></span>**Synchronous Clear and Asynchronous Clear Effect**

The FIFO megafunctions support the synchronous clear (sclr) and asynchronous clear (aclr) signals, depending on the FIFO modes. The effects of these signals are varied for different FIFO configurations. The SCFIFO supports both synchronous and asynchronous clear signals while the DCFIFO support asynchronous clear signal and asynchronous clear signal that synchronized with the write clock.

[Table 7](#page-17-1) shows the synchronous clear and asynchronous clear signals supported in the SCFIFO.

| <b>Mode</b>                                           | <b>Synchronous Clear (sclr)</b>                                                                                                    | <b>Asynchronous Clear (acir)</b>                                                                                                    |  |  |  |  |  |
|-------------------------------------------------------|----------------------------------------------------------------------------------------------------|----------------------------------------------------------------------------------------------------|--|--|--|--|--|
|                                                       | Deasserts the full and almost full signals.                                                                                                    |                                                                                                    |  |  |  |  |  |
| Effects on status ports                               | Asserts the empty and almost_empty signals.                                                                                                    |                                                                                                    |  |  |  |  |  |
|                                                       | Resets the usedw flag.                                                                                                    |                                                                                                    |  |  |  |  |  |
| Commencement of effects upon assertion                | At the rising edge of the<br>clock.                                                                                                    | Immediate (except for the $q$ output)                                                                                                    |  |  |  |  |  |
| Effects on the $q$ output for normal output modes     | The read pointer is reset<br>and points to the first data<br>location. If the $q$ output is<br>not registered, the output<br>shows the first data word<br>of the SCFIFO; otherwise,<br>the $q$ output remains at its<br>previous value.                                                                                                    | The $q$ output remains at its previous<br>value.                                                                                                    |  |  |  |  |  |
| Effects on the $q$ output for show-ahead output modes | The read pointer is reset<br>and points to the first data<br>location. If the $q$ output is<br>not registered, the output<br>remains at its previous<br>value for only one clock<br>cycle and shows the first<br>data word of the SCFIFO at<br>the next rising clock edge.<br>(1)<br>Otherwise, the $q$ output<br>remains at its previous<br>value. | If the $q$ output is not registered, the<br>output shows the first data word of the<br>SCFIFO starting at the first rising clock<br>edge. $(1)$<br>Otherwise, the $q$ output remains its<br>previous value. |  |  |  |  |  |

<span id="page-17-1"></span>**Table 7. Synchronous Clear and Asynchronous Clear in the SCFIFO**

**Note to [Table 7](#page-17-1):**

<span id="page-17-2"></span>(1) The first data word shown after the reset is not a valid Show-ahead data. It reflects the data where the read pointer is pointing to because the q output is not registered. To obtain a valid Show-ahead data, perform a valid write after the reset.

#### [Table 8](#page-18-1) shows the asynchronous clear supported by the DCFIFO.

<span id="page-18-1"></span>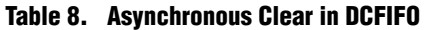

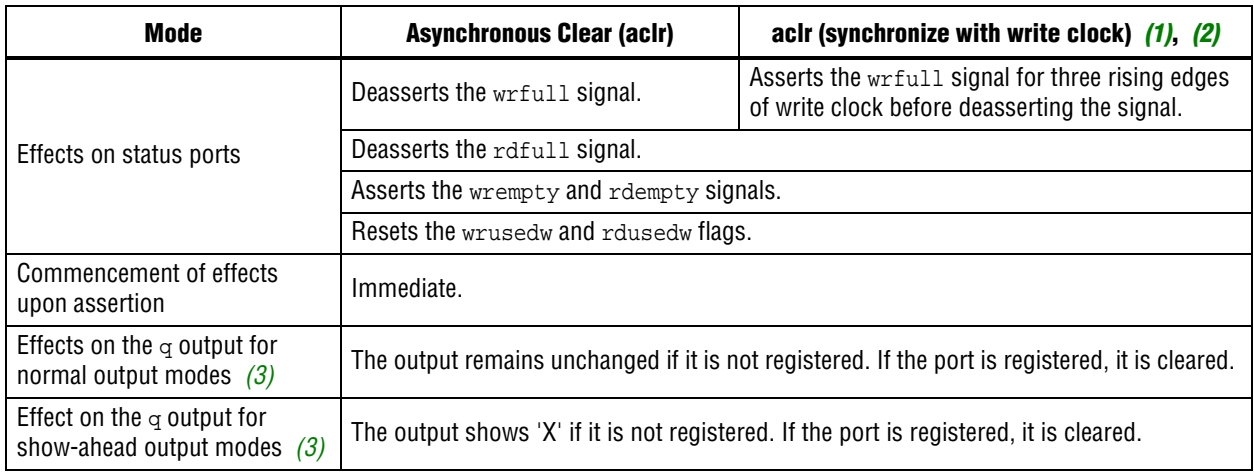

#### **Notes to [Table 8:](#page-18-1)**

<span id="page-18-2"></span>(1) The wrreq signal must be low when the DCFIFO comes out of reset (the instant when the aclr signal is deasserted) at the rising edge of the write clock to avoid a race condition between write and reset. If this condition cannot be guaranteed in your design, the  $\alpha c\ln r$  signal needs to be synchronized with the write clock. This can be done by setting the **Add circuit to synchronize 'aclr' input with 'wrclk'** option from the FIFO MegaWizard interface, or setting the WRITE\_ACLR\_SYNCH paramter to ON.

<span id="page-18-3"></span>(2) Even though the  $\alpha c1r$  signal is synchronized with the write clock, asserting the  $\alpha c1r$  signal still affects all the status flags asynchronously.

<span id="page-18-4"></span>(3) For Stratix and Cyclone series (except Stratix, Stratix GX, and Cyclone devices), the DCFIFO only supports registered q output in Normal mode, and unregistered  $q$  output in Show-ahead mode. For other devices, you have an option to register or unregister the  $q$  output (regardless of the Normal mode or Show-ahead mode used) in the FIFO MegaWizard interface or set through the ADD\_RAM\_OUTPUT\_REGISTER parameter.

> 1 For correct timing analysis, Altera recommends enabling the **Removal and Recovery Analysis** option in the Classic timing analyzer tool when you use the aclr signal. The analysis is turned on by default in the TimeQuest timing analyzer tool.

## <span id="page-18-0"></span>**Different Input and Output Width**

The DCFIFO\_MIXED\_WIDTHS megafunction supports different write input data and read output data widths if the width ratio is valid. The FIFO MegaWizard interface prompts an error message if the combinations of the input and the output data widths produce an invalid ratio. The supported width ratio typically in a power of 2 and depends on the RAM used.

The megafunction supports a wide write port with a narrow read port, and vice versa.

[Figure 4](#page-19-0) shows an example of a wide write port (16-bit input) and a narrow read port (8-bit output).

wrelk wrrea 0003 0004 0005 0006 0007 0008 000A  $000B$ 国 data  $FF01$  $0002$ 0009  $\overline{00}$ 国 wrusedw  $\overline{00}$ m  $\overline{0}$ m wrempty wrfull rdelk rdreg <u>KOTXEE XO2 </u> 国。 00  $\overline{00}$  $\overline{00}$  $\overline{00}$  $\overline{02}$  $\overline{04}$ χσσιχσ**z** χστη 国 rdusedw rdempty rdfull

<span id="page-19-0"></span>**Figure 4. Writing 16-bit Words and Reading 8-bit Words**

In this example, the read port is operating at twice the frequency of the write port. Writing two 16-bit words to the FIFO buffer increases the wrusedw flag to two and the rusedw flag to four. Four 8-bit read operations empty the FIFO buffer. The read begins with the least-significant 8 bits from the 16-bit word written followed by the mostsignificant 8 bits.

[Figure 5](#page-19-1) shows an example of a narrow write port (8-bit input) with a wide read port (16-bit output).

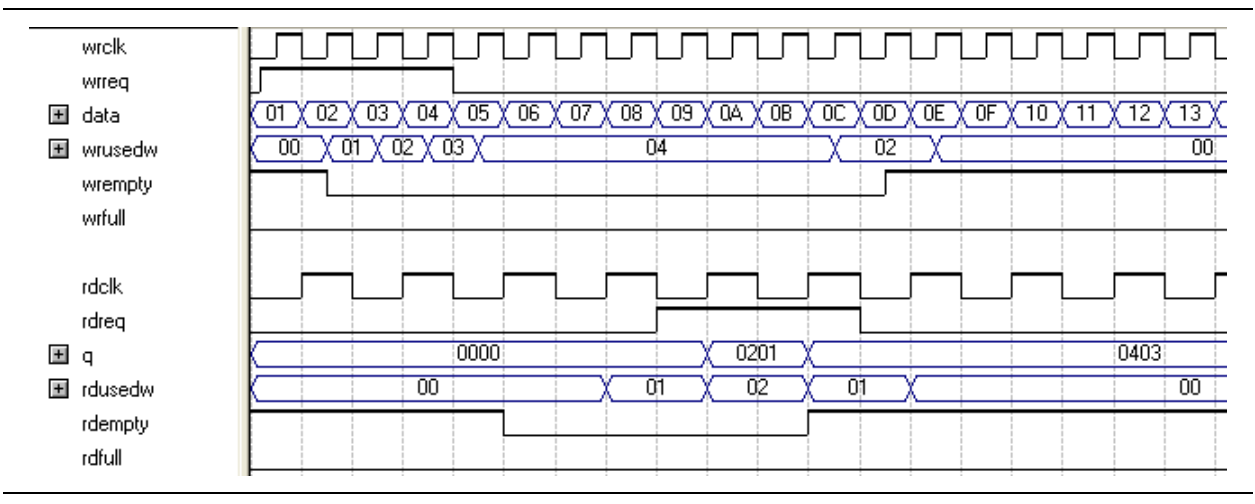

#### <span id="page-19-1"></span>**Figure 5. Writing 8-Bit Words and Reading 16-Bit Words**

In this example, the read port is operating at half the frequency of the write port. Writing four 8-bit words to the FIFO buffer increases the wrusedw flag to four and the rusedw flag to two. Two 16-bit read operations empty the FIFO. The first and second 8 bit word written are equivalent to the LSB and MSB of the 16-bit output words, respectively. The rdempty signal stays asserted until enough words are written on the narrow write port to fill an entire word on the wide read port.

## <span id="page-20-0"></span>**Constraint Settings**

When using the Quartus II TimeQuest timing analyzer with a design that contains a DCFIFO block apply the following false paths to avoid timing failures in the synchronization registers:

■ For paths crossing from the write into the read domain, apply a false path assignment between the delayed\_wrptr\_g and rs\_dgwp registers:

```
set_false_path -from [get_registers {*dcfifo*delayed_wrptr_g[*]}] -
to [get_registers {*dcfifo*rs_dgwp*}]
```
■ For paths crossing from the read into the write domain, apply a false path assignment between the rdptr\_g and ws\_dgrp registers:

```
set_false_path -from [get_registers {*dcfifo*rdptr_g[*]}] -to 
[get_registers {*dcfifo*ws_dgrp*}]
```
In the Quartus II software version 8.1 and later, the false path assignments are automatically added through the HDL-embedded Synopsis design constraint (SDC) commands when you compile your design. The related message is shown under the TimeQuest timing analyzer report.

**1** The constraints are internally applied but are not written to the **.sdc** file. To view the embedded-false path, type **report\_sdc** in the console pane of the TimeQuest timing analyzer GUI.

If you use the Quartus II Classic timing analyzer, the false paths are applied automatically for the DCFIFO.

- **1 If the DCFIFO is implemented in logic elements (LEs), you can ignore the cross**domain timing violations from the data path of the DFFE array (that makes up the memory block) to the q output register. To ensure the q output is valid, sample the output only after the rdempty signal is deasserted.
- **For more information about setting the timing constraint, refer to the** *Quartus II* $\blacksquare$ *[TimeQuest Timing Analyzer](http://www.altera.com/literature/hb/qts/qts_qii53018.pdf?GSA_pos=1&WT.oss_r=1&WT.oss=Quartus%20II%20TimeQuest%20Timing%20Analyzer)* chapter in volume 3 of the *Quartus II Handbook*.

## <span id="page-21-0"></span>**Coding Example for Manual Instantiation**

This section provides a Verilog HDL coding example to instantiate the DCFIFO megafunction. It is not a complete coding for you to compile, but it provides a guideline and some comments for the required structure of the instantiation. You can use the same structure to instantiate other megafunctions but only with the ports and parameters that are applicable to the megafunctions you instantiated.

```
Example 1. Verilog HDL Coding Example to Instantiate the DCFIFO Megafunction
```

```
//module declaration
module dcfifo8x32 (aclr, data, …… ,wfull);
//Module's port declarations
input aclr;
input [31:0] data;
.
.
output wrfull;
//Module's data type declarations and assignments
wire rdempty_w;
.
.
wire wrfull = wrfull_w;
wire [31:0] q = q_w;
/*Instantiates dcfifo megafunction. Must declare all the ports available from the 
megafunction and define the connection to the module's ports. 
Refer to the ports specification from the user guide for more information about the 
megafunction's ports*/
//syntax: <megafunction's name> <given an instance name> 
dcfifo inst1 (
//syntax: .<dcfifo's megafunction's port>(<module's port/wire>)
.wrclk (wrclk),
.rdclk (rdreq),
.
.
.wrusedw ()); //left the output open if it's not used 
/*Start with the keyword "defparam", defines the parameters and value assignments. Refer to 
parameters specifications from the user guide for more information about the megafunction's 
parameters*/
defparam
//syntax: <instance name>.<parameter> = <value>
inst1.intended_device_family = "Stratix III",
inst1.lpm_numwords = 8,
.
.
inst1.wrsync_delaypipe = 4;
endmodule
```
## <span id="page-22-0"></span>**Design Example**

In this design example, the data from the ROM is required to be transferred to the RAM. Assuming the ROM and RAM are driven by non-related clocks, the DCFIFO can be used to effectively transfer the data between the asynchronous clock domains. [Figure 6](#page-22-1) illustrates the component blocks and their signal interactions.

<span id="page-22-1"></span>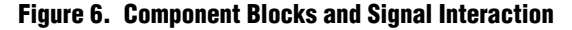

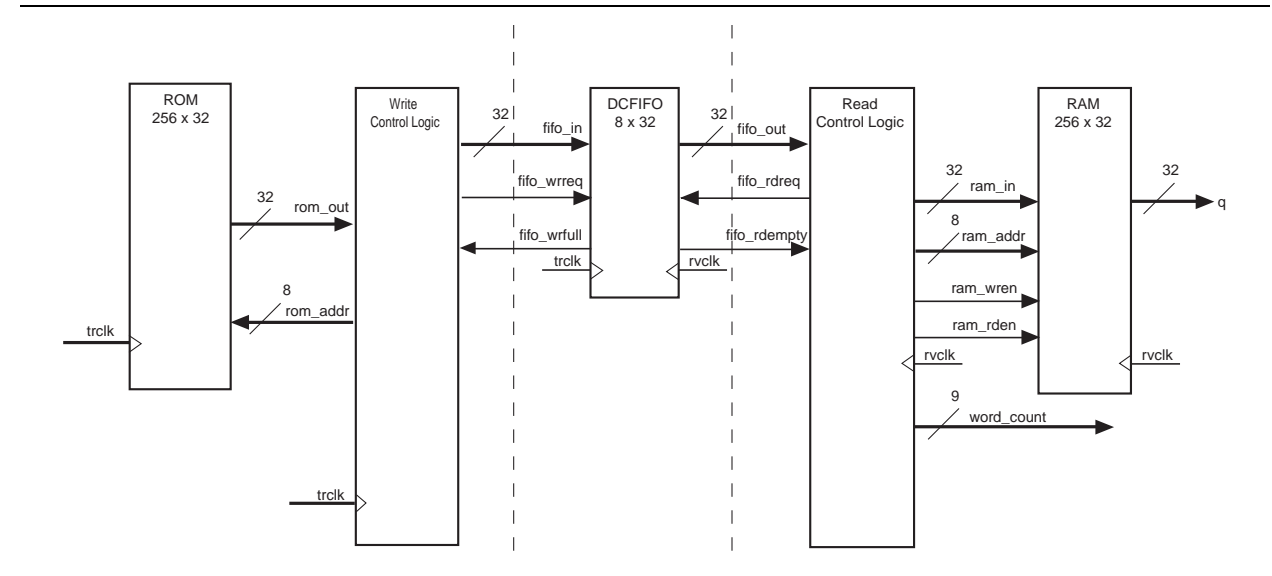

- $\mathbb{I}$  Both the DCFIFO megafunctions are only capable of handling asynchronous data transferring issues (metastable effects). You must have a controller to govern and monitor the data buffering process between the ROM, DCFIFO, and RAM. This design example provides you the write control logic (**write\_control\_logic.v**), and the read control logic (**read\_control\_logic.v**) which are complied with the DCFIFO specifications that control the valid write or read request to or from the DCFIFO.
- $\Box$  This design example is validated with its functional behavior, but without timing analysis and gate-level simulation. The design coding such as the state machine for the write and read controllers may not be optimized. The intention of this design example is to show the use the megafunction, particularly on its control signal in data buffering application, rather than the design coding and verification processes.
- To obtain the DCFIFO settings used in this design example, refer to the parameter settings from the design file (**dcfifo8x32.v**). You can get all the design files including the testbench from the **dcfifo\_example.zip** file from the [Literature: User Guides](http://www.altera.com/literature/lit-ug.jsp) page on the Altera website. The zip file also includes the **.do** script (**dcfifo\_de\_top.do**) that automates functional simulation that you can use to run the simulation using the ModelSim®-Altera software.

The following sections include separate simulation waveforms to describe how the write and read control logics generate the control signal with respect to the signal received from the DCFIFO.

 $\mathbb{I}$  For better understanding, refer to the signal names in [Figure 6 on page 23](#page-22-1) when you go through the descriptions for the simulation waveforms.

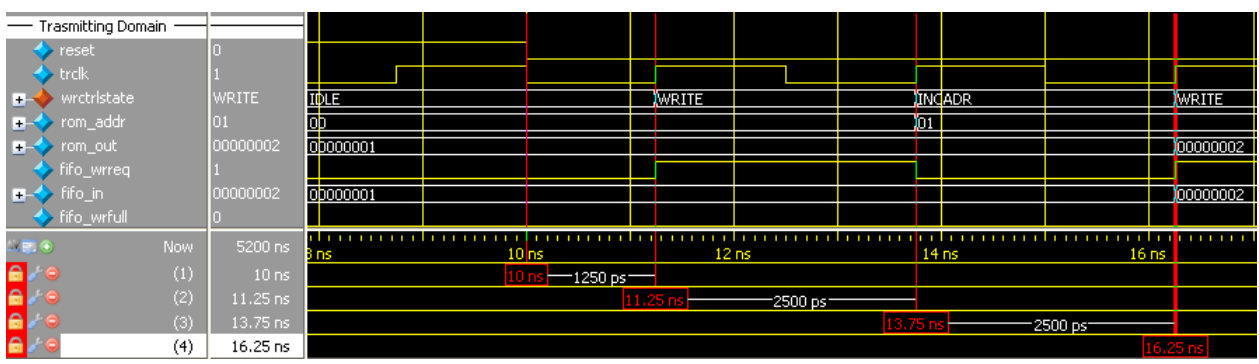

#### <span id="page-23-0"></span>**Figure 7. Initial Write Operation to the DCFIFO Megafunction**

#### **Notes to [Figure 7](#page-23-0):**

- (1) Before reaching 10 ns, the reset signal is high and causes the write controller to be in the IDLE state. In the IDLE state, the write controller drives the fifo\_wrreq signal to low, and requests the data to be read from  $\text{rom}_1 = 00$ . The ROM is configured to have an unregistered output, so that the rom\_out signal immediately shows the data from the rom\_addr signal regardless of the reset. This shortens the latency because the rom\_out signal is connected directly to the fifo\_in signal, which is a registered input port in the DCFIFO. In this case, the data (00000001) is always stable and pending to be written into the DCFIFO when fifo\_wrreq signal is high during the WRITE state.
- <span id="page-23-1"></span>(2) The write controller transitions from the IDLE state to the WRITE state if the fifo\_wrfull signal is low after the reset signal is deasserted. In the WRITE state, the write controller drives the  $f_1f_0$ <sub>wreq</sub> signal to high, and requests for write operation to the DCFIFO. The  $r$ om\_addr signal is unchanged (00) so the data is stable for at least one clock cycle before the DCFIFO actually writes in the data at the next rising clock edge.
- <span id="page-23-2"></span>(3) The write controller transitions from the WRITE state to the INCADR state, if the  $\text{rom\_addr}$  signal has not yet increased to ff (that is, the last data from the ROM has not been read out). In the INDADR state, the write controller drives the fifo\_wrreq signal to low, and increases the rom\_addr signal by 1 (00 to 01).
- (4) The same state transition continues as stated in note *[\(2\)](#page-23-1)* and note *[\(3\)](#page-23-2)*, if the fifo\_wrfull signal is low and the rom\_addr signal not yet increased to ff.

| $\leftrightarrow$ rvclk      |                            |               |                                  |                                      |                 |           |                  |  |           |  |                  |
|------------------------------|----------------------------|---------------|----------------------------------|--------------------------------------|-----------------|-----------|------------------|--|-----------|--|------------------|
| $+$                          | rdctristate                | <b>INCADR</b> | <b>IDLE</b>                      |                                      |                 |           | <b>INCADR</b>    |  | WRITE     |  | <b>INCADR</b>    |
|                              | ← fifo_rdempty             |               |                                  |                                      |                 |           |                  |  |           |  |                  |
|                              | ← fifo_rdreq               |               |                                  |                                      |                 |           |                  |  |           |  |                  |
|                              |                            |               |                                  |                                      |                 |           |                  |  |           |  |                  |
| $\rightarrow$ fifo_out       |                            | 00000001      | 00000000                         |                                      |                 |           |                  |  | 00000001  |  |                  |
|                              | $\leftrightarrow$ ram_wren |               |                                  |                                      |                 |           |                  |  |           |  |                  |
|                              | $\leftrightarrow$ ram_rden | <b>Sto</b>    |                                  |                                      |                 |           |                  |  |           |  |                  |
|                              | I T-◆ ram_addr             | Ωí            | lff                              |                                      |                 |           | Jоо              |  |           |  | ю                |
|                              |                            | 00000001      | 00000000                         |                                      |                 |           |                  |  | 100000001 |  |                  |
|                              | word_count                 |               | Ю                                |                                      |                 |           |                  |  |           |  |                  |
|                              |                            |               |                                  |                                      |                 |           |                  |  |           |  |                  |
| 医令车                          |                            | 00000001      | 00000000                         |                                      |                 |           |                  |  |           |  | 00000001         |
|                              |                            |               | 1.1.1                            |                                      |                 |           |                  |  |           |  |                  |
| $\mathbf{L}$ or $\mathbf{G}$ | <b>Now</b>                 | 5200 ns       |                                  | 30 <sub>ns</sub><br>40 <sub>ns</sub> |                 |           | 50 <sub>ns</sub> |  | $60$ ns   |  |                  |
| $\mathbf{e}$                 | (1)                        | 35 ns         |                                  |                                      | $35 \text{ ns}$ | 10000 ps- |                  |  |           |  |                  |
| e                            | (2)                        | 45 ns         | 45 ns <del>L</del><br>-10000 ps- |                                      |                 |           |                  |  |           |  |                  |
| $\mathbf{a}$                 | (3)                        | 55 ns         | $55$ ns<br>$-10000$ ps $-$       |                                      |                 |           |                  |  |           |  |                  |
| e                            | (4)                        | 65 ns         |                                  |                                      |                 |           |                  |  |           |  | 65 <sub>ns</sub> |
|                              |                            |               |                                  |                                      |                 |           |                  |  |           |  |                  |

<span id="page-24-0"></span>**Figure 8. Initial Read Operation from the DCFIFO Megafunction**

#### **Notes to [Figure 8](#page-24-0):**

- (1) Before reaching 35 ns, the read controller is in the IDLE state because the fifo\_rdempty signal is high even when the reset signal is low (not shown in the figure). In the IDLE state, the ram\_addr = ff to accommodate the increment of the RAM address in the INCADR state, so that the first data read is stored at  $ram$  addr = 00 in the WRITE state.
- <span id="page-24-1"></span>(2) The read controller transitions from the IDLE state to the INCADR state, if the  $\text{fito\_rdempty}$  signal is low. In the INCADR state, the read controller drives the fifo rareq signal to high, and requests for read operation from the DCFIFO. The ram addr signal is increased by one (ff to 00), so that the read data can be written into the RAM at  $r = 00$ .
- <span id="page-24-2"></span>(3) From the INCADR state, the read controller always transition to the WRITE state at the next rising clock edge. In the WRITE state, it drives the ram\_wren signal to high, and enables the data writing into the RAM at  $ram\_addr = 00$ . At the same time, the read controller drives the  $ram\_rden$ signal to high so that the newly written data is output at  $q$  at the next rising clock edge. Also, it increases the word count signal to 1 to indicate the number of words successfully read from the DCFIFO.
- (4) The same state transition continues as stated in note *[\(2\)](#page-24-1)* and note *[\(3\)](#page-24-2)* if the fifo\_rdempty signal is low.

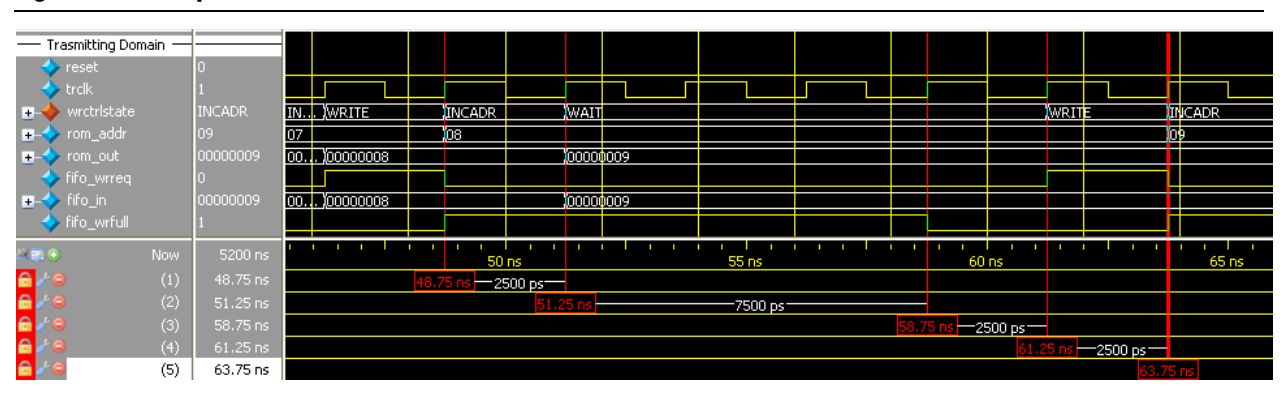

#### <span id="page-24-3"></span>**Figure 9. Write Operation when DCFIFO is FULL**

#### **Notes to [Figure 9](#page-24-3):**

- <span id="page-24-4"></span>(1) When the write controller is in the INCADR state, and the fifo\_wrfull signal is asserted, the write controller transitions to the WAIT state in the next rising clock edge.
- (2) In the WAIT state, the write controller holds the rom\_addr signal (08) so that the respective data is written into the DCFIFO when the write controller transitions to the WRITE state.
- (3) The write controller stays in WAIT state if the fifo\_wrfull signal is still high. When the fifo\_wrfull is low, the write controller always transitions from the WAIT state to the WRITE state at the next rising clock edge.
- <span id="page-24-5"></span>(4) In the WRITE state, then only the write controller drives the fifo\_wrreq signal to high, and requests for write operation to write the data from the previously held address (08) into the DCFIFO. It always transitions to the INCADR state in the next rising clock edge, if the  $\text{rom\_addr signal}$ has not yet increased to ff.
- (5) The same state transition continues as stated in Notes *[\(1\)](#page-24-4)* through *[\(4\)](#page-24-5)* if the fifo\_wrfull signal is high.

| - Trasmitting Domain    |            |              |         |              |            |              |           |            |         |  |
|-------------------------|------------|--------------|---------|--------------|------------|--------------|-----------|------------|---------|--|
| reset                   |            |              |         |              |            |              |           |            |         |  |
| trclk                   |            |              |         |              |            |              |           |            |         |  |
| wrctristate<br>le -     | DONE       | <b>WAIT</b>  |         | WRITE        | DONE       |              |           |            |         |  |
| rom_addr<br>$+$         |            | Æ            |         |              |            |              |           |            |         |  |
| _rom_out<br><b>H-O</b>  | 00000100   | 00000100     |         |              |            |              |           |            |         |  |
| fifo_wrreq              |            |              |         |              |            |              |           |            |         |  |
| $\Rightarrow$ fifo in   | 00000100   | 00000100     |         |              |            |              |           |            |         |  |
| fifo_wrfull             |            |              |         |              |            |              |           |            |         |  |
| <b>Now</b><br>$x = 0$   | 5200 ns    | .<br>4990 ns | 5000 ns | .            |            | .<br>5010 ns |           |            | 5020 ns |  |
| A<br>(1)                | 5001.25 ns |              |         |              | $-2500$ ps |              |           |            |         |  |
| (2)<br>e                | 5003.75 ns |              |         | $5003.75$ ns |            |              | 15000 ps: |            |         |  |
| $\triangleright$<br>(3) | 5018.75 ns |              |         |              |            |              |           | 5018.75 ns |         |  |

<span id="page-25-0"></span>**Figure 10. Completion of Data Transfer from ROM to DCFIFO**

#### **Notes to [Figure 10](#page-25-0):**

- (1) When the write controller is in the WRITE state, and  $\text{rom\_addr} = \text{ff}$ , the write controller drives the  $\text{fit}$   $\text{cm\_error}$  signal to high to request for last write operation to DCFIFO. The data 100 is the last data stored in the ROM to be written into the DCFIFO. In the next rising clock edge, the write controller transitions to the DONE state.
- (2) In the DONE state, the write controller drives the fifo\_wrreq signal to low.
- (3) The fifo\_wrfull signal is deasserted because the read controller in the receiving domain continuously performs the read operation. However, the fifo\_wrfull signal is only deasserted sometime after the read request from the receiving domain. This is due to the latency in the DCFIFO (rdreq signal to wrfull signal).

#### <span id="page-25-1"></span>**Figure 11. Completion of Data Transfer from DCFIFO to RAM**

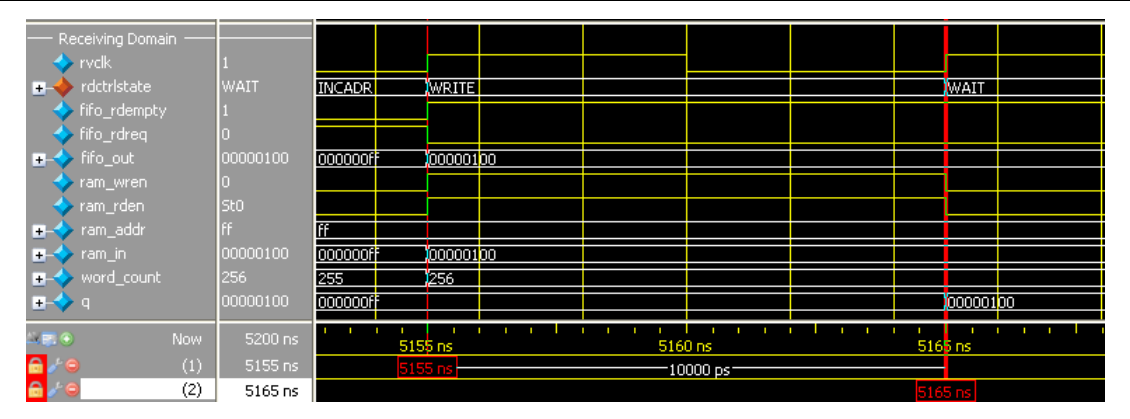

#### **Notes to [Figure 11](#page-25-1):**

- (1) The fifo\_rdempty signal is asserted to indicate that the DCFIFO is empty. The read controller drives the fifo\_rdreq signal to low, and enables the write of the last data 100 at  $ram\_addr = ff$ . The word\_count signal is increased to 256 (in decimal) to indicate that all the 256 words of data from the ROM are successfully transferred to the RAM.
- (2) The last data written into the RAM is shown at the  $q$  output.

**1 To verify the results, compare the q outputs with the data in <b>rom\_initdata.hex** file provided in the design example. Open the file in the Quartus II software and select the word size as 32 bit. The q output must display the same data as in the file.

# **Document Revision History**

[Table 9](#page-26-0) shows the revision history for this document.

<span id="page-26-0"></span>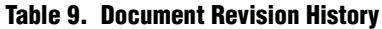

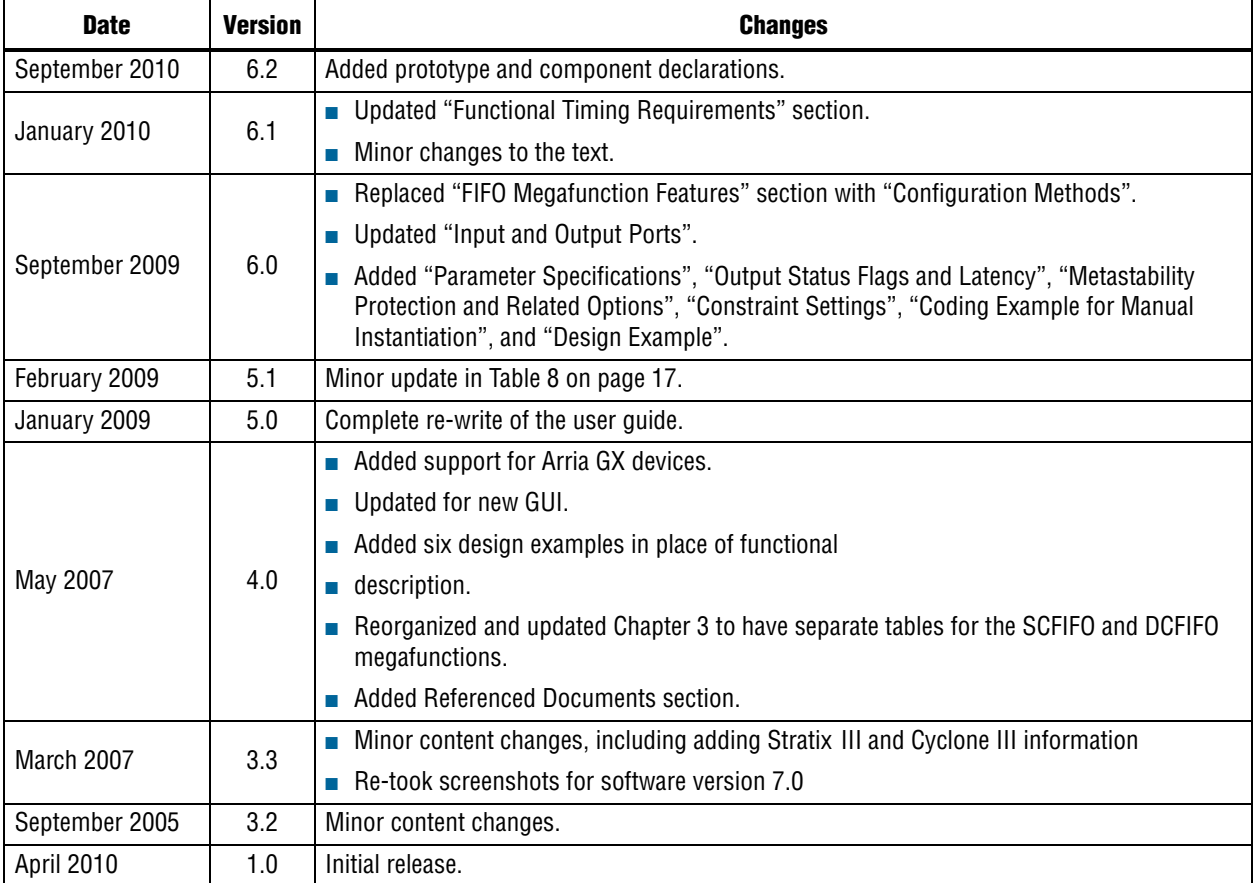